```
SetDirectory@"C:\\drorbn\\MathBlog\\2008-06"D;
       << KnotTheory`
       << HeckeData.m
Loading KnotTheory` version of January 18, 2008, 18:17:28.7446.
Read more at http://katlas.org/wiki/KnotTheory.
      SparseArray [<544 320>, {362 880, 362 880}]
      \text{Perm} /: \text{Perm}[p1_{---}] ** \text{Perm}[p2_{---}] := \text{Perm}[p2] [[{p1}]];
      Perm [BR[n, \{ \}]] := Perm \& Q Range[n];
      \text{Perm}[\text{BR}[n_-, \{xs_{---}, x_1\}]] := \text{Module}[\{a = \text{Abs}[x]\},Perm[BR[n, {xs}]] /. {a→ a+1, a+1→a}<br>];
         D;
      Phi[BR, k ] := Module
          8n = First b, perm, tt<,
          perm = Perm[b];
          Sum@
           \mathbf{t}t = \mathbf{i};
           While[tt > n - k, tt = perm[[tt]]];<br>-d * t[tt] * BR[n, Join[
               -Range@n - k + 1, i - 1D,
              Last b, -Range@1, n - k - 1D,
              Range<sup>[i -</sup> 1, 1, -1]
             DD, 8i, n - k + 1, n<
          D
         D;
      Phi3@BR@n_, xings_ListD, k_D := Module@
          8l = Length@xingsD, j, lft, rgt, jj, perm, tt<,
          Sum@
           \mathbf{j} = \mathbf{Abs}\left[\mathbf{xings}\left[\left[\mathbf{i}\right]\right]\right];
           left[ lft = Join\left[-Range@n - k + 1, nD,
             Take@xings, i - 1D,
            Range<sup>[n, 2+j, -1]<br>];</sup>
             D;
           rgt = JoinRange@j - 1, 1, -1D,
            Drop[xings, i] /. {jj_Integer :> jj + Sign[jj]},<br>-Range[2, n - k]<br>];
             D;
           perm = Perm[BR[n+1, John[1ft, {j, j+1, j}, rgt]]];tt = Perm[BR[n + 1, rgt]][[If[xings[[i]] > 0, j + 2, j + 1]]];
           \text{While}\begin{bmatrix} \text{tt} \ \text{tt} \end{bmatrix}Expand [t[tt] * (BR[n+1, Join[1ft, {j+1}, rgt]] - BR[n+1, Join[1ft, {j}, rgt]]LD, 8i, l<
          D
         D;
      Flip[x_, j_] := ReplacePart[x, {j -> x[[j + 1]], j + 1 -> x[[j]]}];
```

```
HB : hb_HB * BR@_, 8<D := hb;
HB /: hb_HB * BR[_, {j_}] /; j > 0 := If[hb[[j]] < hb[[j+1]],
   Flip@hb, jD,
   z * h b +Flip[h b, j]D;
HB /: hb_HB * BR[_, {j_}] /; j < 0 := If [hb[[-j]] < hb[[1-j]],
   Flip(hb, -j] - z * hFlip[hb, -j]D;
HB /: hb_HB * BR[\ , {j, js_{-}}] := Expand [Expand [hb * BR [0, {j}]] * BR [0, {js}]];
Proj[n_, x_ ] := Expand[HB @ Range[n] * x];
Proj@BR@n_, l_DD := Proj@n, BR@n, lDD;
c1[0, x] := x;cl[k_1, x_1] & l \in cl[k, \pm] & l \in x;c1[k_, hb_IB * x_.] := Module<sup>[</sup>
   8n = Length@hbD, p<,
   Expand<sup>[</sup>
    cl[k-1, \text{ Expand}[x * \text{If}[\text{Last}[hb]] = n,d * Drop@hb, -1D,
         1/v * \text{DeleteCases}[\text{hb, n}] * \text{BR}[0, \text{Range}[n-2, \text{Position}[hb, n] [[1, 1]], -1]]]DDD
    D
  D;
Y1[BR[n, xings]] := Expand[(cl[n, Proj[n+1, Phi3[BR[n, xings], n-1]]] + cl[n-1, Proj[n, Phi2[BR[n, xings], n-1]]]
    ) \left( \cdot \mathbf{d} \cdot \mathbf{d} \cdot \mathbf{d} \right) (1/\mathbf{v} - \mathbf{v}) / \mathbf{z};
\text{Double}[\text{BR}[\textbf{w}_], \textbf{br}_]. Example 1 : BR[2 \textbf{w}, \textbf{Flatten}[br . 8j_Integer ¦ 82 j + 80, -1, 1, 0<<<,
      Table[-Sign[Total[Sign@br]], {2 * Abs[Total[Sign@br]]}]<DD;
Y2@B_BRD := Module@
   8DB = Double@BD, n = First B<,
   Expand<sup>[(</sup>
      cl[2n-1, Proj[2n+1, Phi3[DB, 2n-2]]] + cl[2n-2, Proj[2n, Phi2[DB, 2n-2]]]
      ) \left| \begin{array}{c} \mathbf{d} \rightarrow \mathbf{1} \times \mathbf{v} - \mathbf{v} \end{array} \right]D;
IndexOfPermutation[0, {}) = 0;IndexOfPermutation[1, {1}] = 0;IndexOfPermutation[n_1, 1_]:(n-1) ! (n - Position[1, n] [[1, 1]]) + IndexOfPermutation[n-1, Drop[1, -1] /. n \rightarrow Last[1]];PermutationByIndex [0, 0] = {};
PermutationByIndex[1, 0] = \{1\};
PermutationByIndex[n_, k_ := Block[8
     tau = PermutationByIndex [n - 1, k ~ Mod ~ ((n - 1) !)], p = n - k ~ Quotient ~ ((n - 1) !)
    <,
   If@p  n,
    Append@tau, nD,
    Append[tau /. tau<sup>[[p]]</sup> → n, tau<sup>[[p]]</sup>]
```

```
D
  D;
HeckeMatrix[n_ , j_ ] := HeckeMatrix[n , j ] = Module[8out, i<,
    SparseArray[Flatten[Table[]out = HB @ PermutationByIndex[n, i] * BR[0, {j}];
       \{i, j\}, IndexOfPermutation[n, List @@ #]} + 1 \rightarrow Coefficient [out, #]) & /@@Class[\{out\}, _HB, Infinity],
       8i, 0, n! - 1<
      DDD
   D;
HM[n, j] := MM[n, j] = SMPMap@Coefficient@ð, z, 0D &, HeckeMatrix@n, jD, 82<D,
   Map[Coefficient[#, z, 1] &, HeckeMatrix[n, j], {2}];
   D;
SMP : x_SMP ** y_SMP := Module@
   \{ \text{deg} x = \text{Length}[x] - 1, \text{ } \text{deg} y = \text{Length}[y] - 1, \text{ } \text{i, } k \},SMP Table@
     Sum@
      x@@i + 1DD.y@@k - i + 1DD, \{i, Max[0, k - degy], Min[degx, k]\}D,8k, 0, degx + degy<
    D
  D;
ClosureMatrix[n] := ClosureMatrix[n] = Module<sup>[</sup>
    8out, i<,
    SparseArray[Flatten[Table[out = Expand [cl [1, HB @@ PermutationByIndex [n, i]] /. d \rightarrow (1/v - v)/z];
       \{i, j\} IndexOfPermutation [n-1, \text{List} \otimes \#]\} + 1 \rightarrow \text{Coefficient} [out, #]) & /\circ\text{Cases} [{out}, _HB, Infinity],
       8i, 0, n! - 1<
      DDD
   D;
ClosureMatrix[n_1, 1] := ClosureMatrix[n];
ClosureMatrix@n_, k_D ; k > 1 :=
  ClosureMatrix[n, k] = Map[Expand, ClosureMatrix[n].ClosureMatrix[n-1, k-1], {2}];
Homf@BR@n_, l_D, k_D := Module@
   8debug = True, tu, HStep, CStep, hm, out<,
   If [debug, tu = TimeUsed[]; Print ["Homf at ", BR[n, 1], ", ", k]];
   HStep[h_1, j_1 := h * HM[n, j];CStep[h_, j_] := Map[Expand, Dot[h, ClosureMatrix[j]], {1}];
   hm = Fold[HStep, SMP[SparseArray<sup>[{{1}}</sup> + 1}, {n!}]], 1];
   If[debug, Print['Computed hm, time is ", TimeUse']out =
    Normal [Fold [CStep, z^Range [0, Length [hm] - 1]. (List @ hm), Range [n, n - k + 1, -1]]];
   If[debug, Print<sup>[</sup>"Computed out, time is ", TimeUsed<sup>[]</sup> - tu]];
   out
  D;
```

```
Homf@b_BRD := Homf@b, First b - 1D;
FastY1@BR@n_, xings_DD := Expand@Plus@
      Phi3[BR[n, xings], n-1] /. b_BR \Rightarrow Homf[b, n],
      Phi2@BR@n, xingsD, n - 1D . b_BR ¦ Homf@b, n - 1D
     \left[ \int_0^1 / \cdot d \rightarrow (1/v - v)/z];
FastY2@B_BRD := Module@
    8DB = Double@BD, n = First B<,
   Expand@Plus@
       Phi3@DB, 2 n - 2D . b_BR ¦ Homf@b, 2 n - 1D,
       Phi2[DB, 2n - 2] /. b_B R \Rightarrow Homf[b, 2n - 2]\left[ \int_0^1 / \cdot d \rightarrow \left( \frac{1}{v - v} \right) / z\right]
```

```
D;
```
 ${[BraidPlot[B = BR[n = 4, xings = {1, 3, 2, 1}]}$ ,  $k = 2}$ 

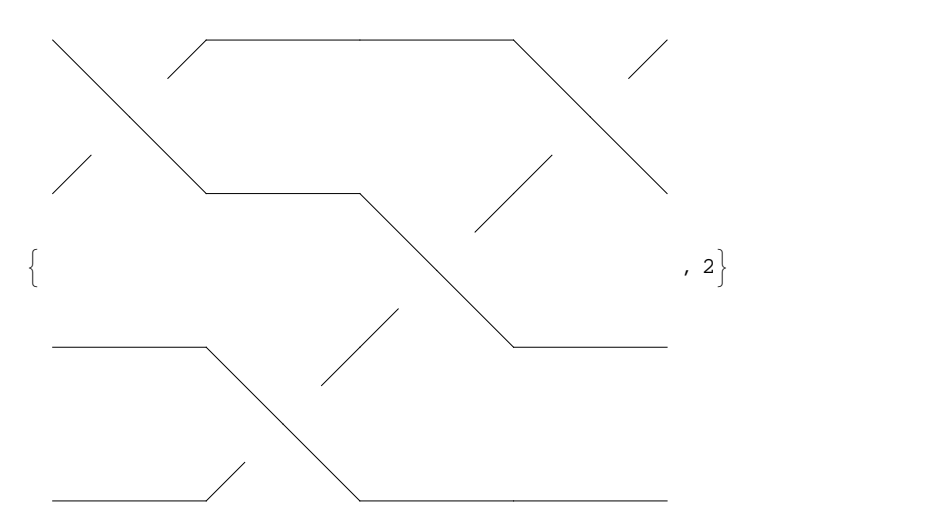

 ${BraidPlot[B = b1]}$ ,  ${Simplify[T1[B] / HOMFLYPT[Mirror[B]][v, z]]}$ 

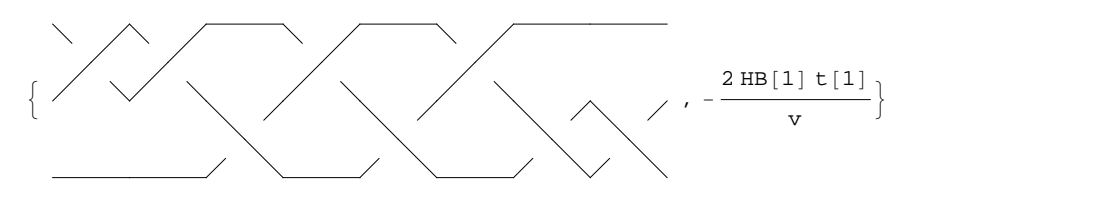

 ${B = b1, \quad}$  **Double** $[B]}$ 

 ${BR[3, {-1, -1, 2, -1, 2, -1, 2, 2]},$  $BR[6, { -2, -3, -1, -2, 1, 3, -2, -3, -1, -2, 1, 3, 4, 3, 5, 4, -5, -3, -2, -3, -1, -2, 1,$  $3, 4, 3, 5, 4, -5, -3, -2, -3, -1, -2, 1, 3, 4, 3, 5, 4, -5, -3, 4, 3, 5, 4, -5, -3$ 

 $\texttt{BraidPlot} \text{ /} @ \{B = \texttt{bl} \text{ , } \text{CollapseBraid} \text{ [Double [B] } \}$ 

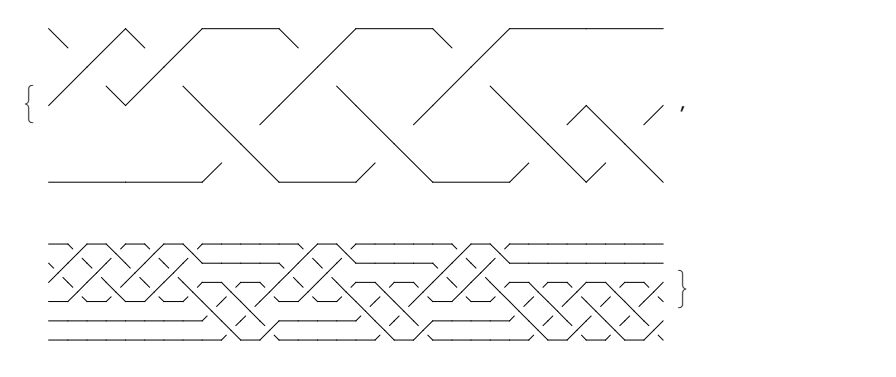

# **Y2@BR@Knot@4, 1DDD**

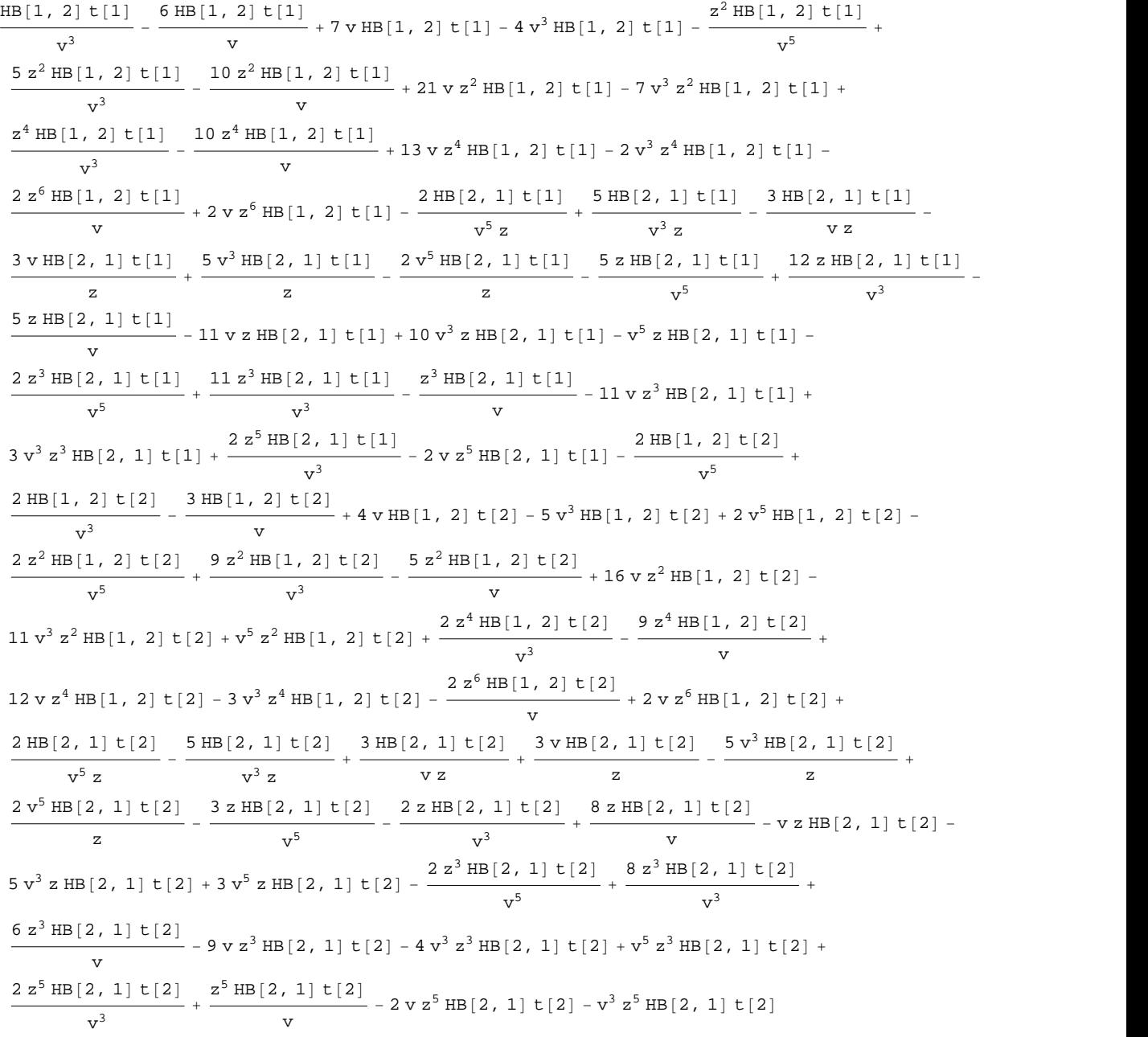

# (Y2 /@ {BR[2, {1, 1, 1}], BR[2, {-1, -1, -1}]}) /.  $v \rightarrow 1$

 $\{-HB[1, 2] t[1] - 4 z<sup>2</sup> HB[1, 2] t[1] - z<sup>4</sup> HB[1, 2] t[1] - HB[1, 2] t[2] 4 z<sup>2</sup> HB[1, 2] t[2] - z<sup>4</sup> HB[1, 2] t[2], -HB[1, 2] t[1] - 4 z<sup>2</sup> HB[1, 2] t[1]$  $z^4$  HB[1, 2] t[1] - HB[1, 2] t[2] - 4  $z^2$  HB[1, 2] t[2] -  $z^4$  HB[1, 2] t[2]  $\Big\}$ 

 $Phi[**B**, 2]$  /.  $b$ <sup>*\_*BR</sup>  $\Rightarrow$  **BraidPlot** $[b]$ 

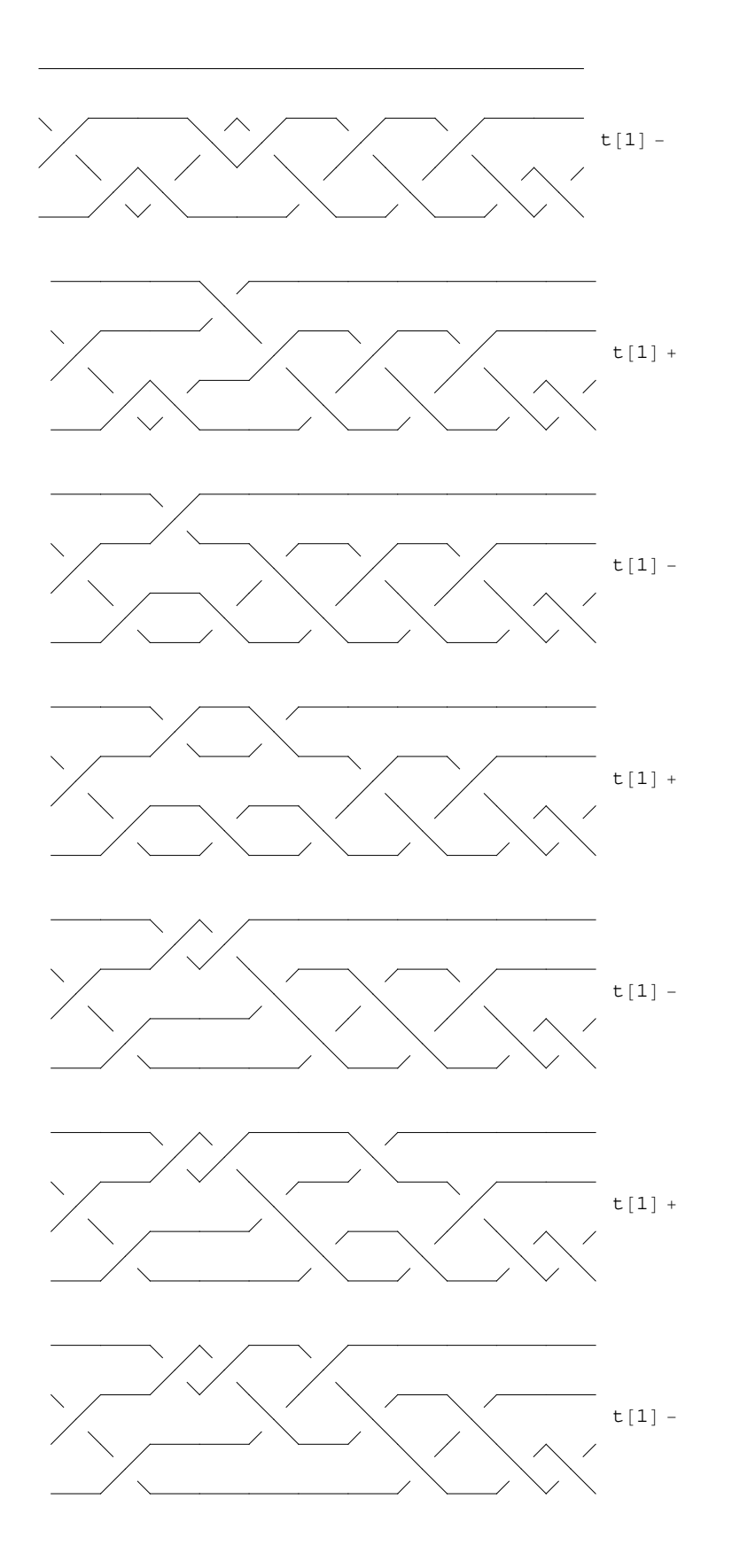

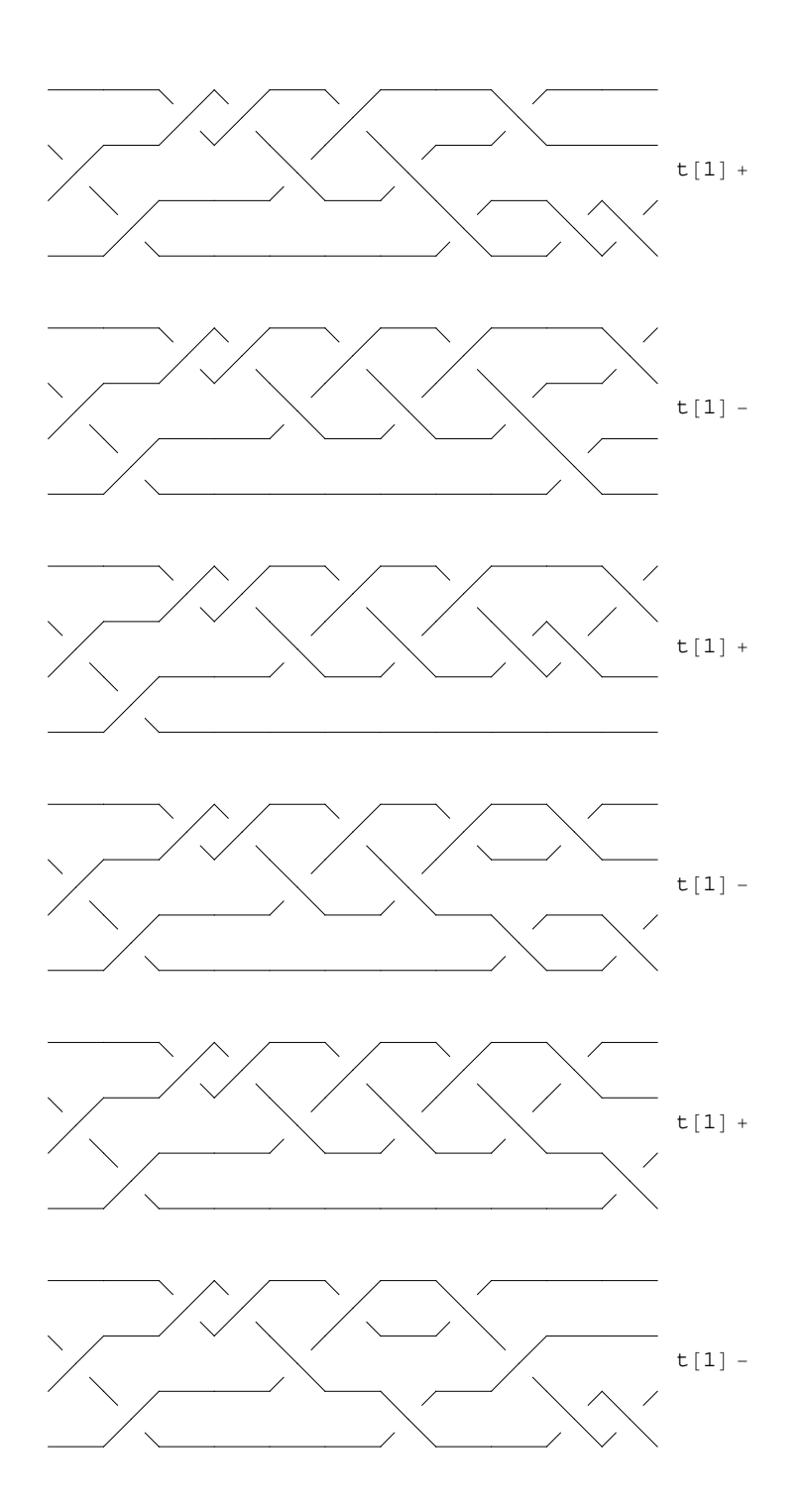

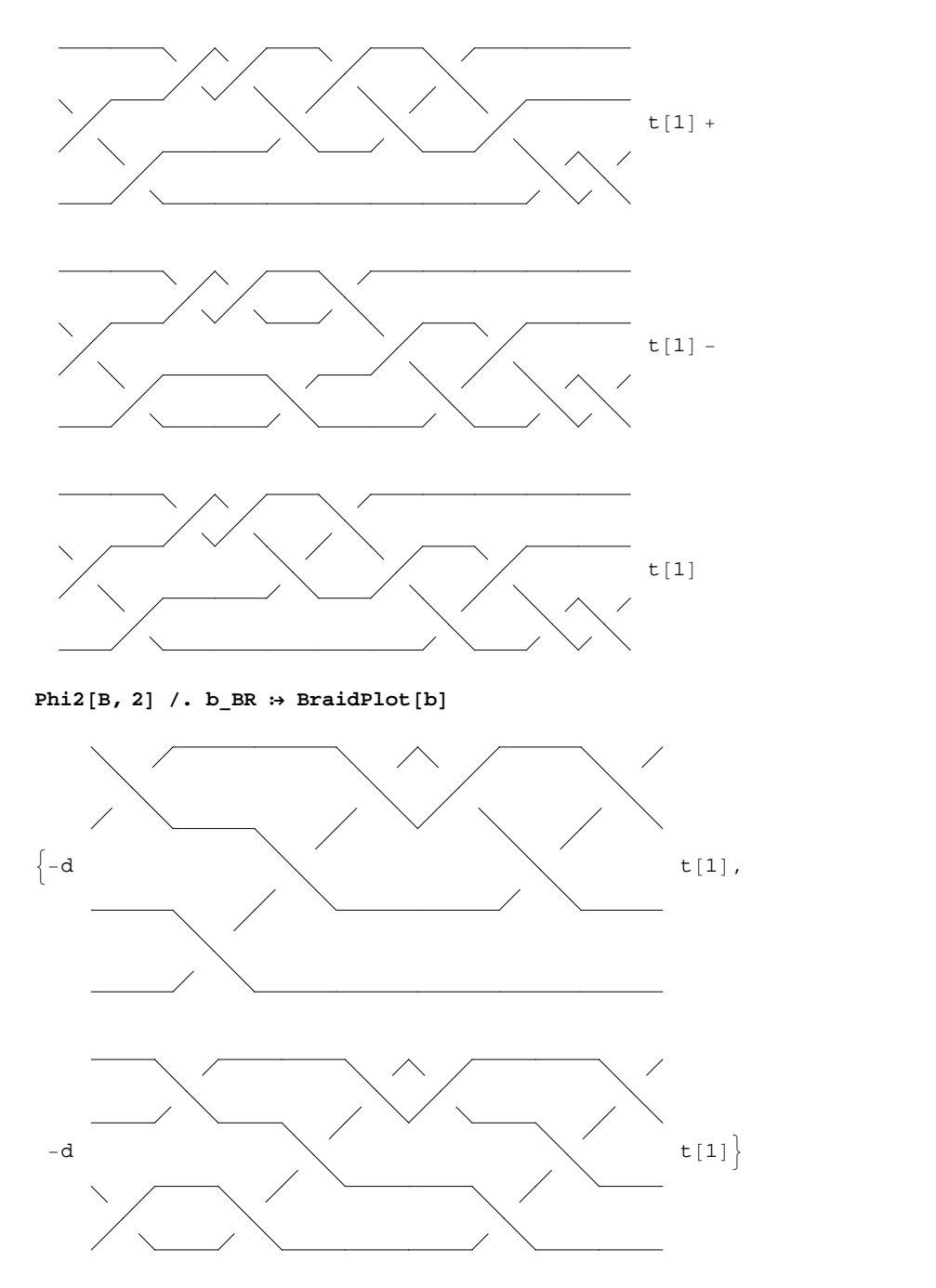

**b1** = **BR[Knot[8, 17]]** 

BR $[3, {-1, -1, 2, -1, 2, -1, 2, 2}]$ 

# $b2 = BR[ArcPresentation[Knot[8, 17]]]$

KnotTheory::credits : MorseLink was added to KnotTheory` by Siddarth Sankaran at the University of Toronto in the summer of 2005.

KnotTheory::credits :

Vogel's algorithm was implemented by Dan Carney in the summer of 2005 at the University of Toronto.

 $BR[6, {1, 2, -3, -4, -3, -2, -5, -4, 3, -2, -2, -1, -2, -3, 4, -3, 2, 5, 4, 3, 2, 3, 3}]$ 

# **Jones** [#]  $[q]$  &  $/e$  {b1, b2}

$$
\left\{7+\frac{1}{q^4}-\frac{3}{q^3}+\frac{5}{q^2}-\frac{6}{q}-6\,q+5\,q^2-3\,q^3+q^4\,,\ 7+\frac{1}{q^4}-\frac{3}{q^3}+\frac{5}{q^2}-\frac{6}{q}-6\,q+5\,q^2-3\,q^3+q^4\right\}
$$

**Proj@b2D Short**

 $\mathsf{z}^5 \ \mathsf{HB} \ [1\, , \ 4\, , \ 2\, , \ 3\, , \ 5\, , \ 6\, ]\ + \ll\!\! 1144 \!\!> \times\!\!~ + \mathsf{z}^4 \ \mathsf{HB} \ [6\, , \ 3\, , \ 5\, , \ 1\, , \ 4\, , \ 2\, ]\ - \mathsf{z}^3 \ \mathsf{HB} \ [6\, , \ 3\, , \ 5\, , \ 4\, , \ 1\, , \ 2\, ]$ 

$$
\mathtt{tl} = \mathtt{Expand}[cl[2, \mathtt{Expand}[\mathtt{Proj}[bl]]] / . \mathtt{HBl[1]} \rightarrow 1, d \rightarrow (1/v - v) / z]]
$$

$$
-1+\frac{1}{v^2}+v^2-5\,\,z^2+\frac{2\,\,z^2}{v^2}+2\,\,v^2\,\,z^2-4\,\,z^4+\frac{z^4}{v^2}+v^2\,\,z^4-z^6
$$

t2 = Expand[cl[5, Expand[Proj[b2]]] /.  $\{HB[1] \rightarrow 1, d \rightarrow (1/v - v) / z\}$ ]

$$
\frac{1}{v} - v + v^3 + \frac{2 z^2}{v} - 5 v z^2 + 2 v^3 z^2 + \frac{z^4}{v} - 4 v z^4 + v^3 z^4 - v z^6
$$

# $\mathbf{t}0 = \text{HOMFLYPT}[\mathbf{b1}][\mathbf{v}, \mathbf{z}]$

KnotTheory::credits: The HOMFLYPT program was written by Scott Morrison.

$$
-1+\frac{1}{v^2}+v^2-5\,\,z^2+\frac{2\,\,z^2}{v^2}+2\,\,v^2\,\,z^2-4\,\,z^4+\frac{z^4}{v^2}+v^2\,\,z^4-z^6
$$

 $Simplify[t1/t0]$ 

 $Simplify[t2 / t0]$ 

v